Министерство образования Ставропольского края Государственное бюджетное профессиональное образовательное учреждение «Ставропольский региональный многопрофильный колледж»

> **УТВЕРЖДАЮ** Директор ГБПОУ СРМК

Е.В.Бледных «31» мая 2024 г.

# **РАБОЧАЯ ПРОГРАММА ПРОГРАММНОГО МОДУЛЯ**

# **ПМ.01 Разработка модулей программного обеспечения для компьютерных систем**

*технологический профиль*

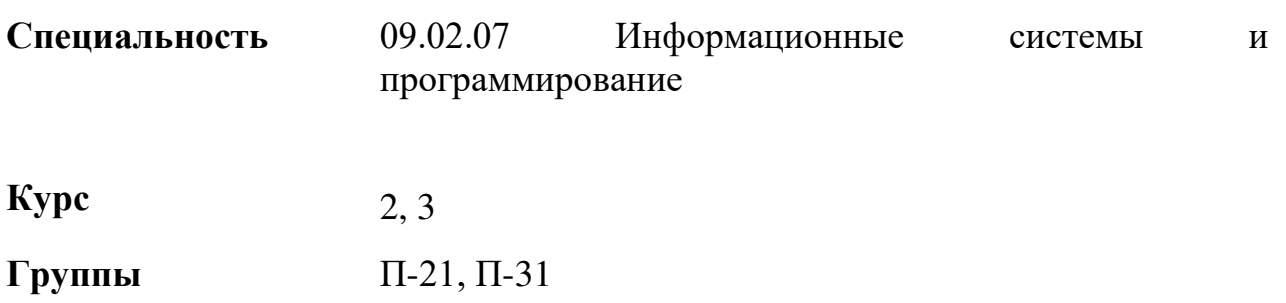

ОДОБРЕНО На заседании кафедры «Программного обеспечения и ИТ» Протокол № 10 от «13» мая 2024 г.

Зав. кафедрой Т.М. Белянская

Согласовано: Методист \_\_\_\_\_\_\_\_\_\_\_\_ О.С. Сизинцова

Разработчик: Белянская Т.М., Безпалько Е.Л-А. преподаватели ГБПОУ СРМК

Рекомендована Экспертным советом государственного бюджетного профессионального образовательного учреждения «Ставропольский региональный многопрофильный колледж»

Заключение Экспертного совета № 16 от «23» мая 2024 г.

Рабочая программа разработана на основе Федерального государственного образовательного стандарта по специальности среднего профессионального 09.02.07 Информационные системы и программирование, укрупненной группы специальностей 09.00.00 Информатика и вычислительная техника

Организация-разработчик: государственное бюджетное профессиональное образовательное учреждение «Ставропольский региональный многопрофильный колледж»

# **СОДЕРЖАНИЕ**

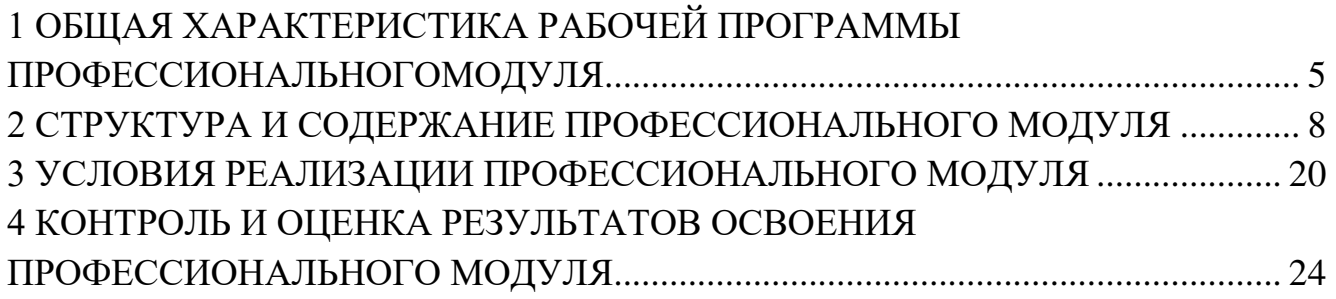

# <span id="page-4-0"></span>**1.ОБЩАЯ ХАРАКТЕРИСТИКА РАБОЧЕЙ ПРОГРАММЫ ПРОФЕССИОНАЛЬНОГОМОДУЛЯ**

## *1.1. Цель и планируемые результаты освоения профессионального модуля*

В результате изучения профессионального модуля студент должен освоить основной вид деятельности *Разработка модулей программного обеспечения для компьютерных систем* и соответствующие ему профессиональные компетенции, и общие компетенции:

1.1.1. Перечень общих компетенций

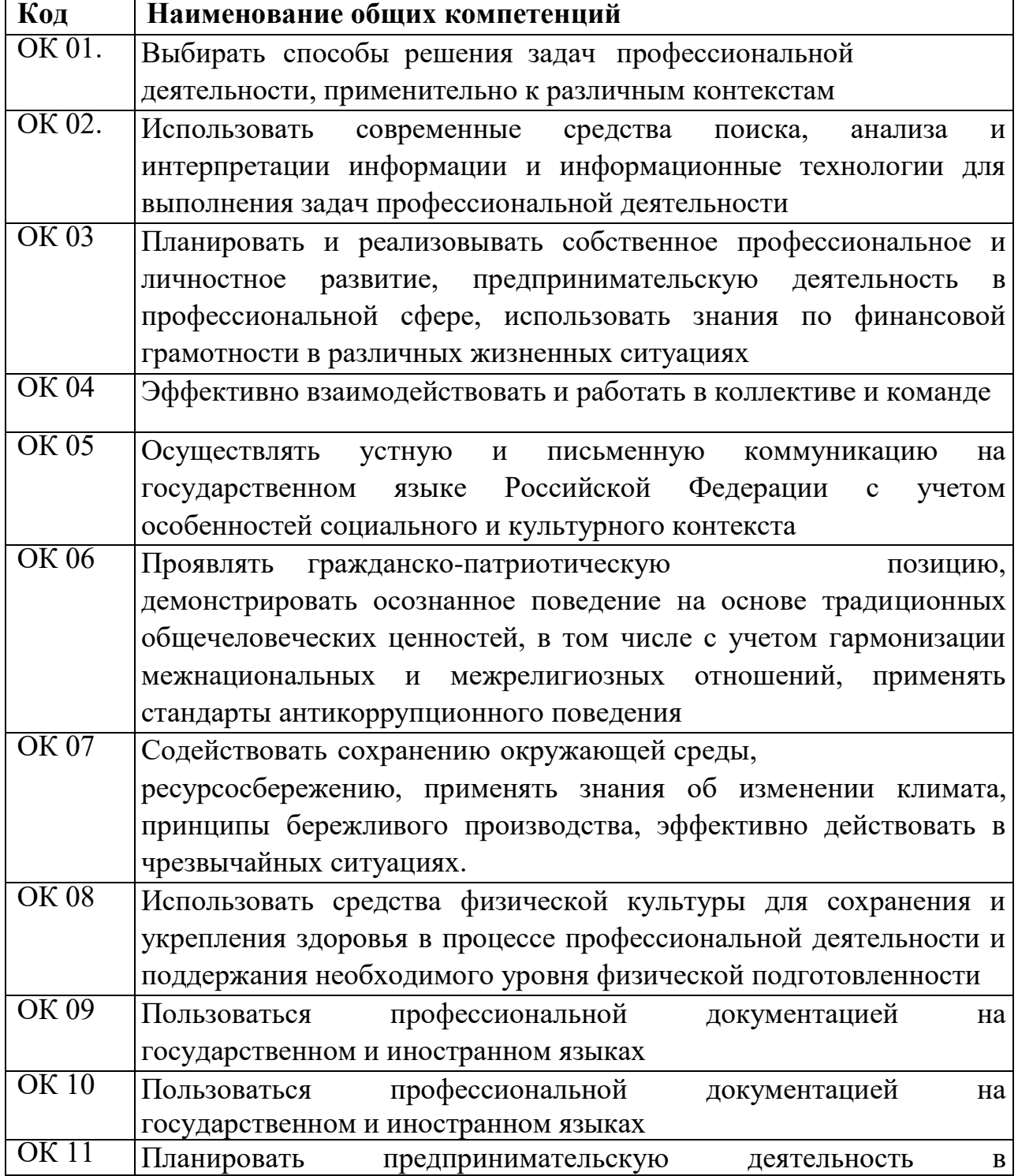

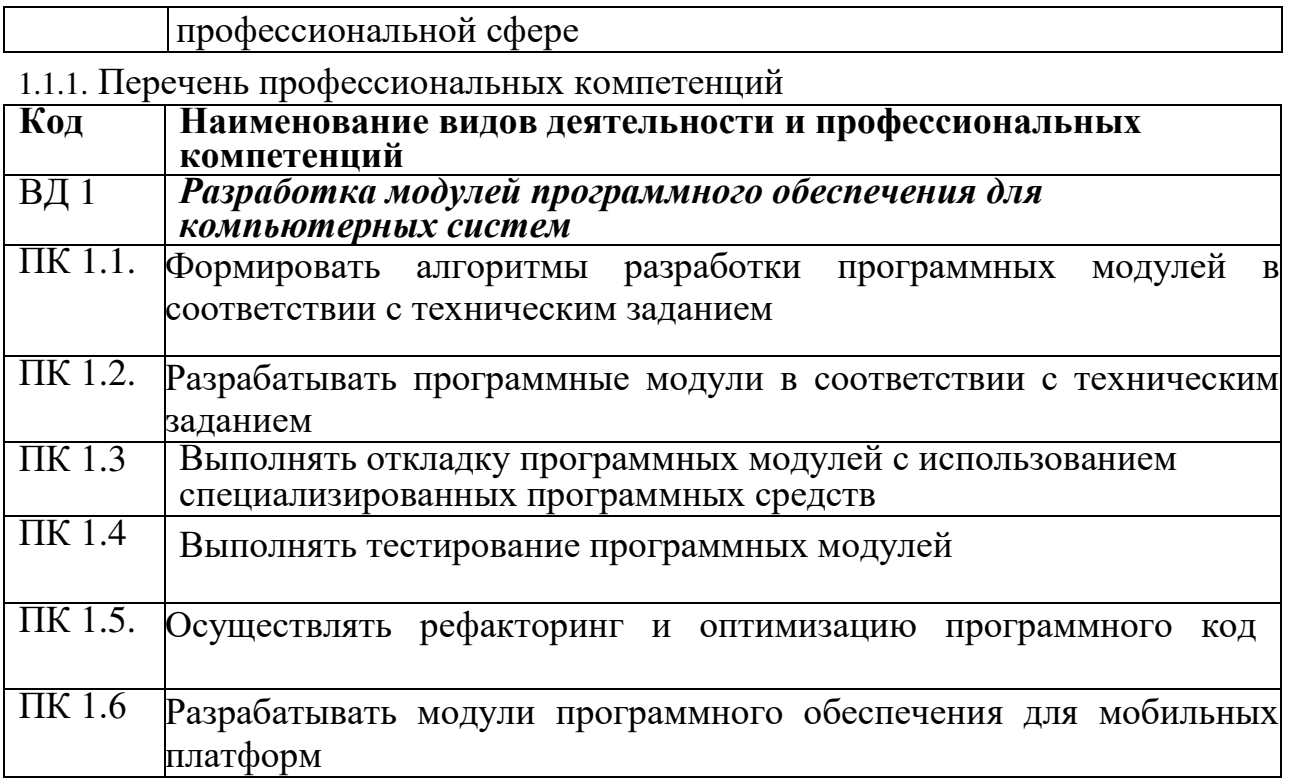

# *1.1.2. В результате освоения профессионального модуля студент должен:*

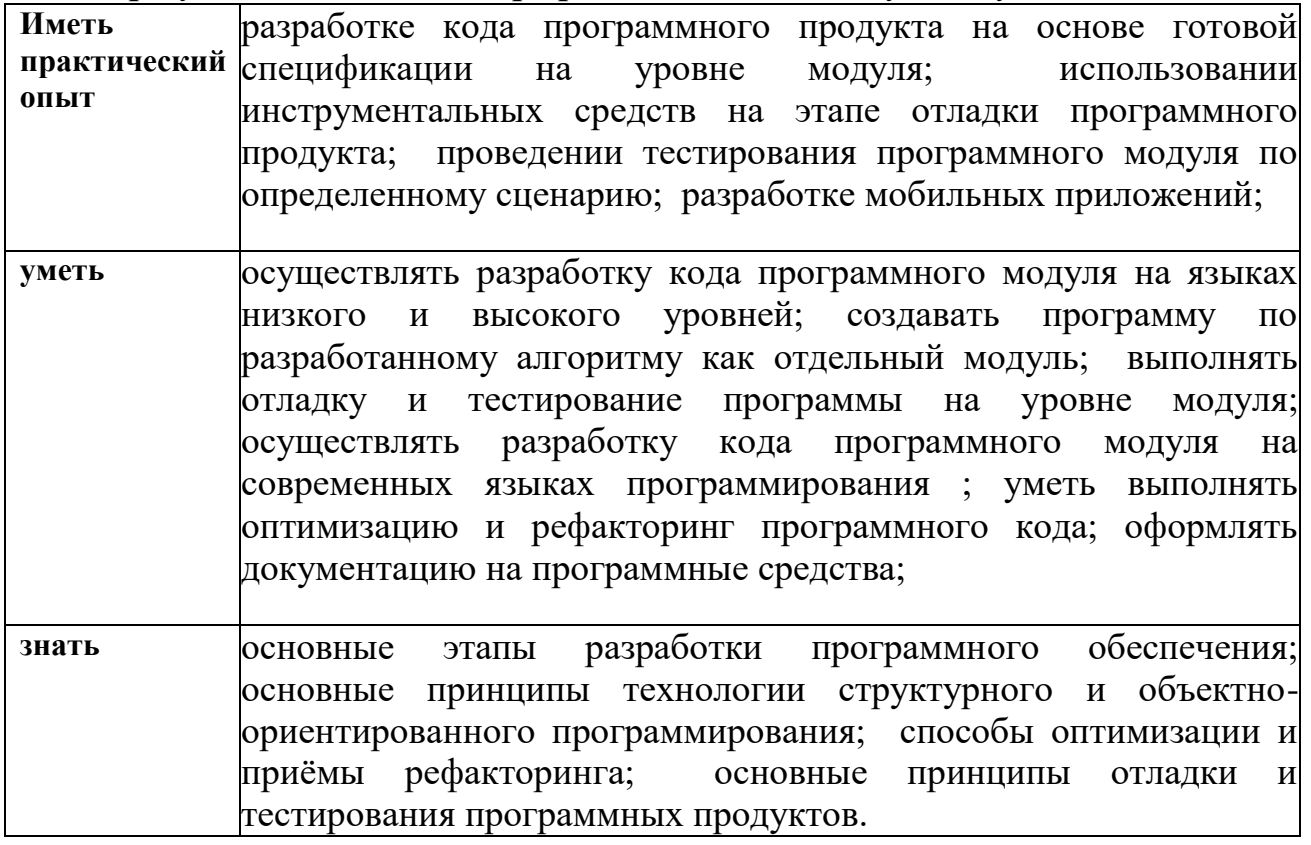

#### **1.3. Количество часов, отводимое на освоение профессионального модуля**

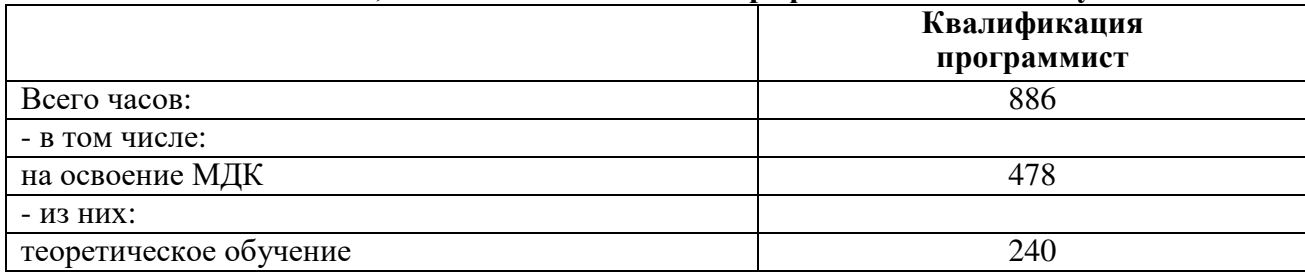

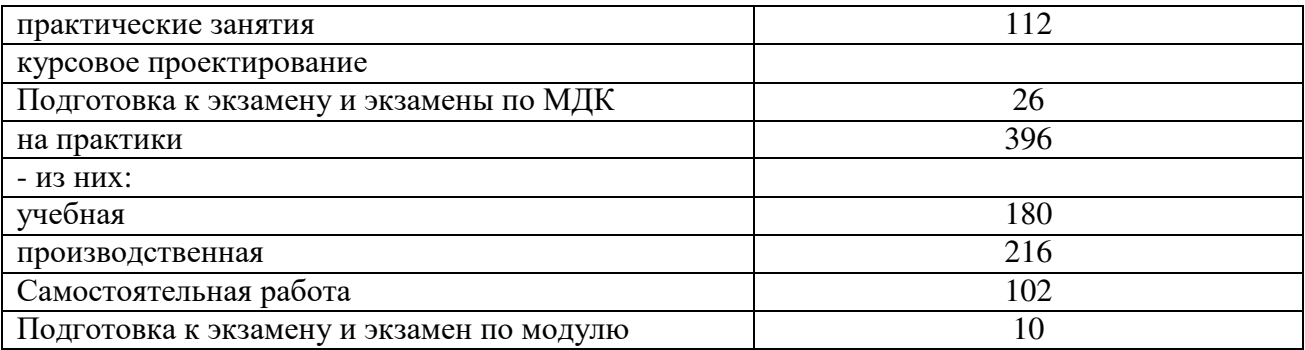

# **2. СТРУКТУРА И СОДЕРЖАНИЕ ПРОФЕССИОНАЛЬНОГО МОДУЛЯ**

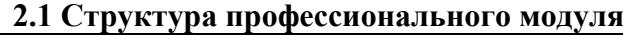

<span id="page-7-0"></span>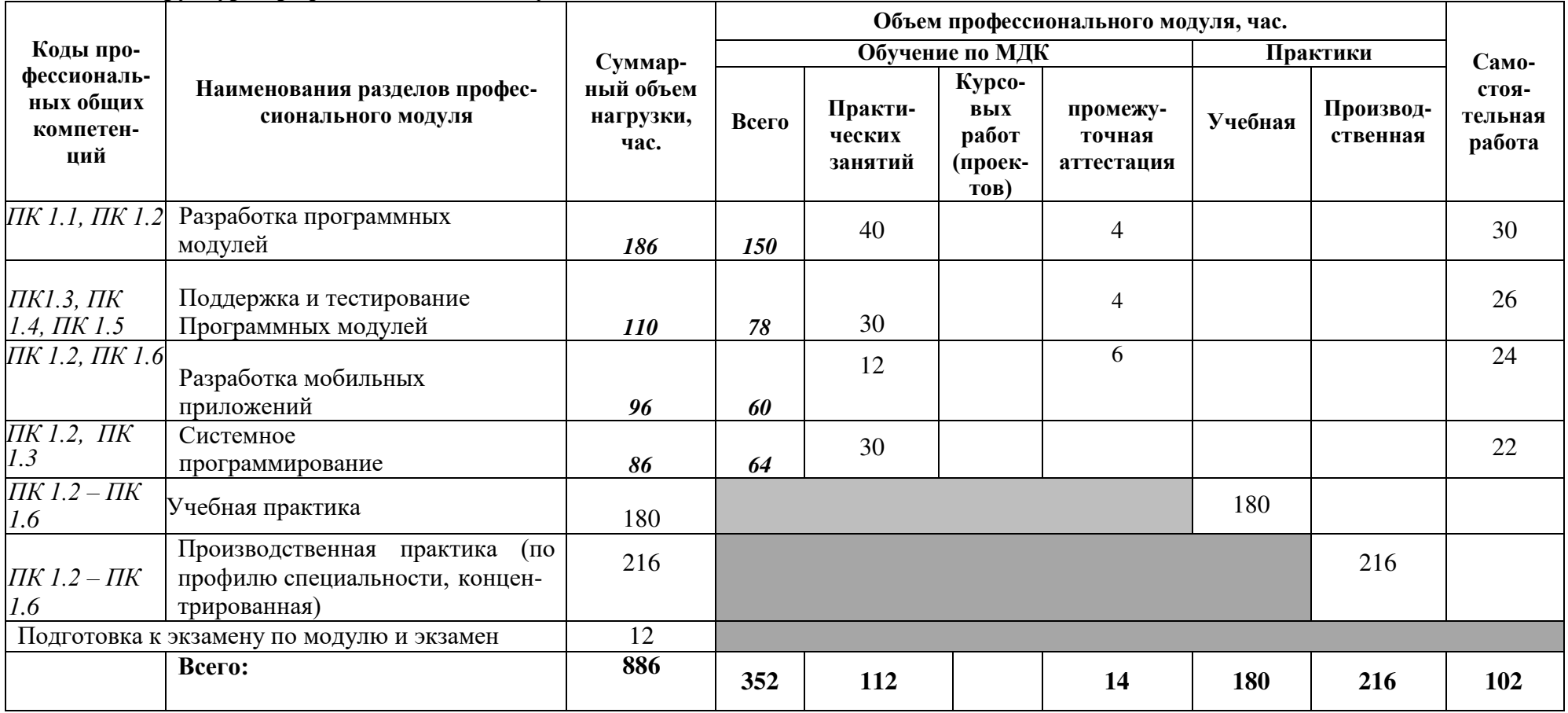

# **2.2 Тематический план и содержание профессионального модуля**

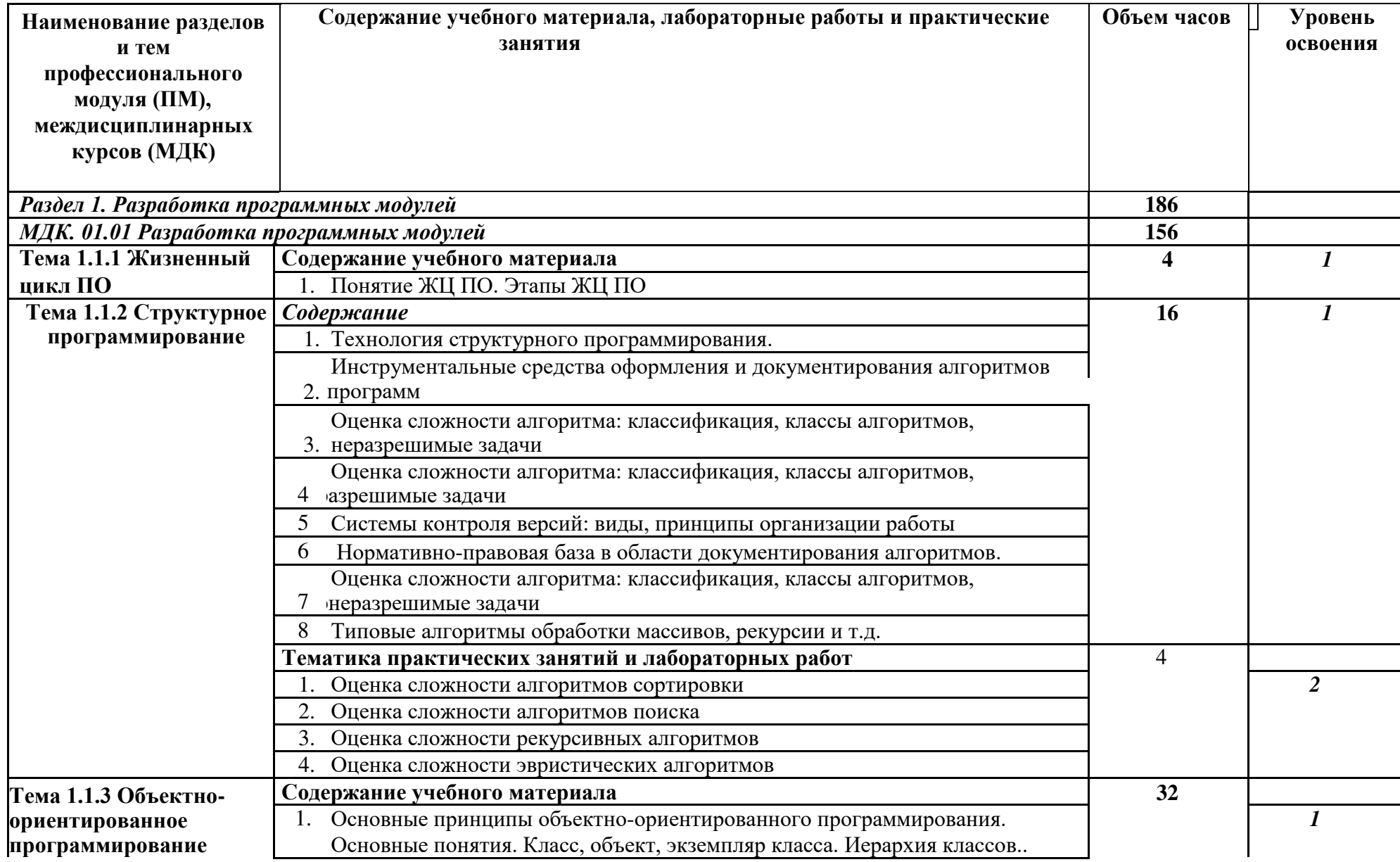

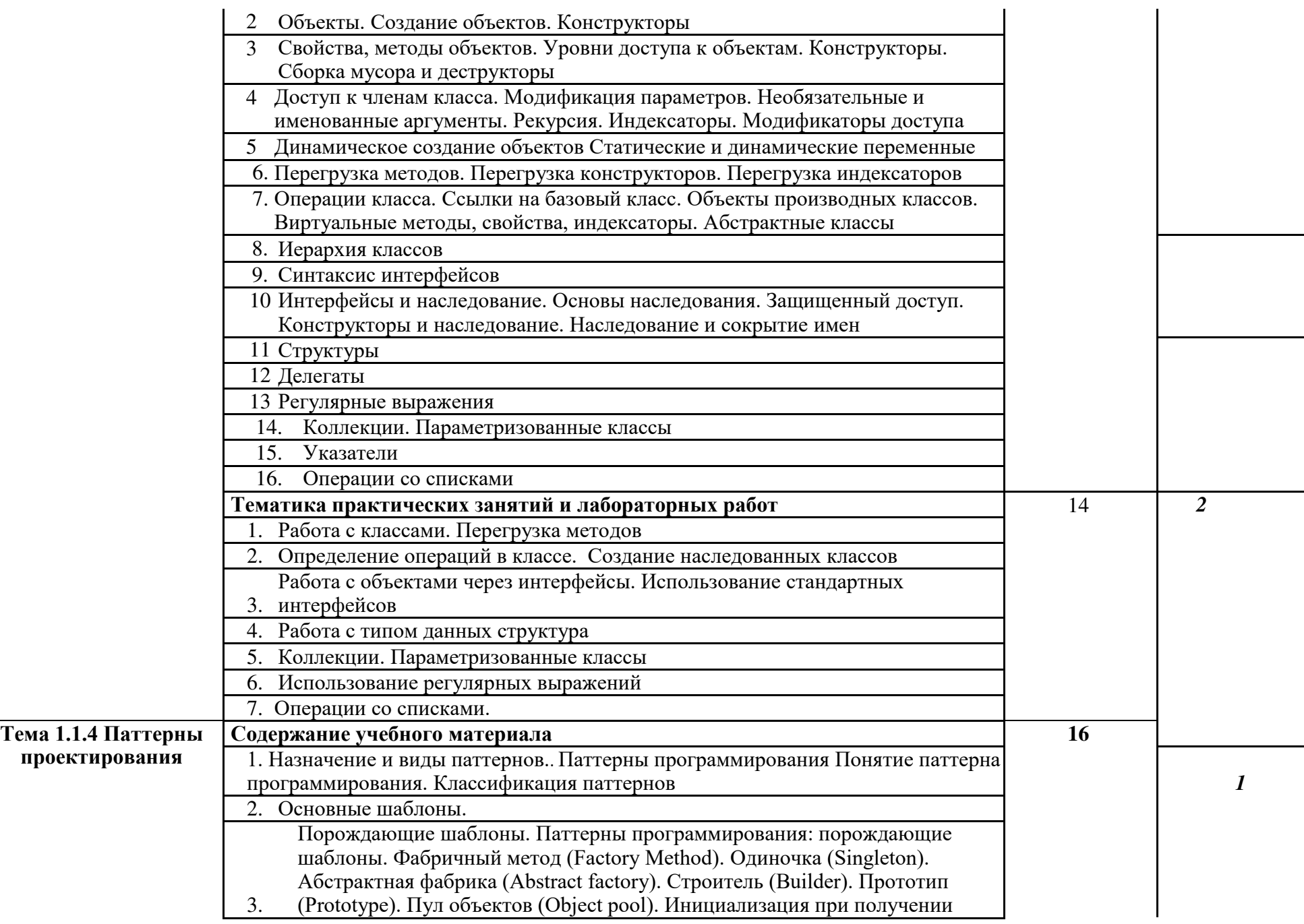

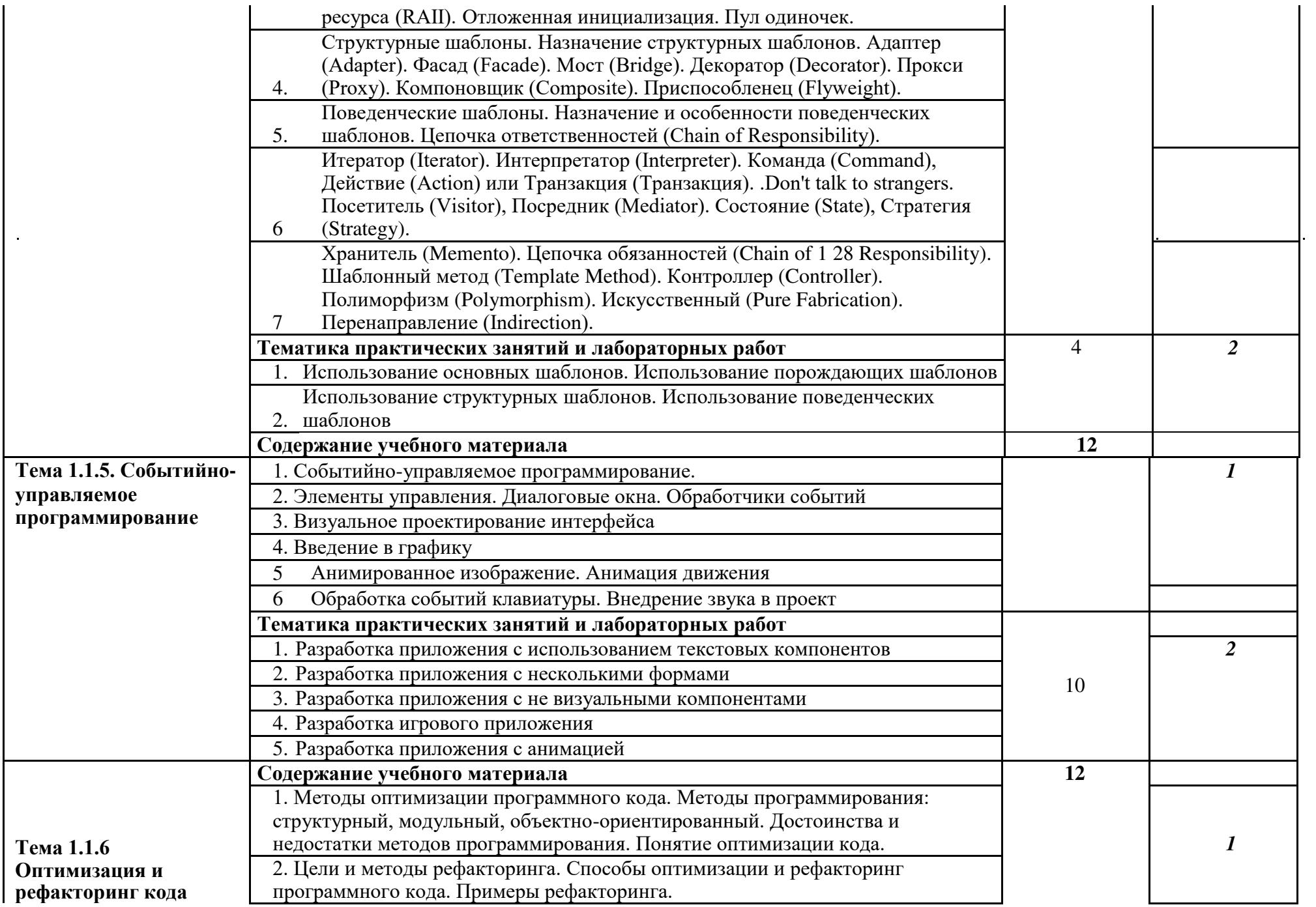

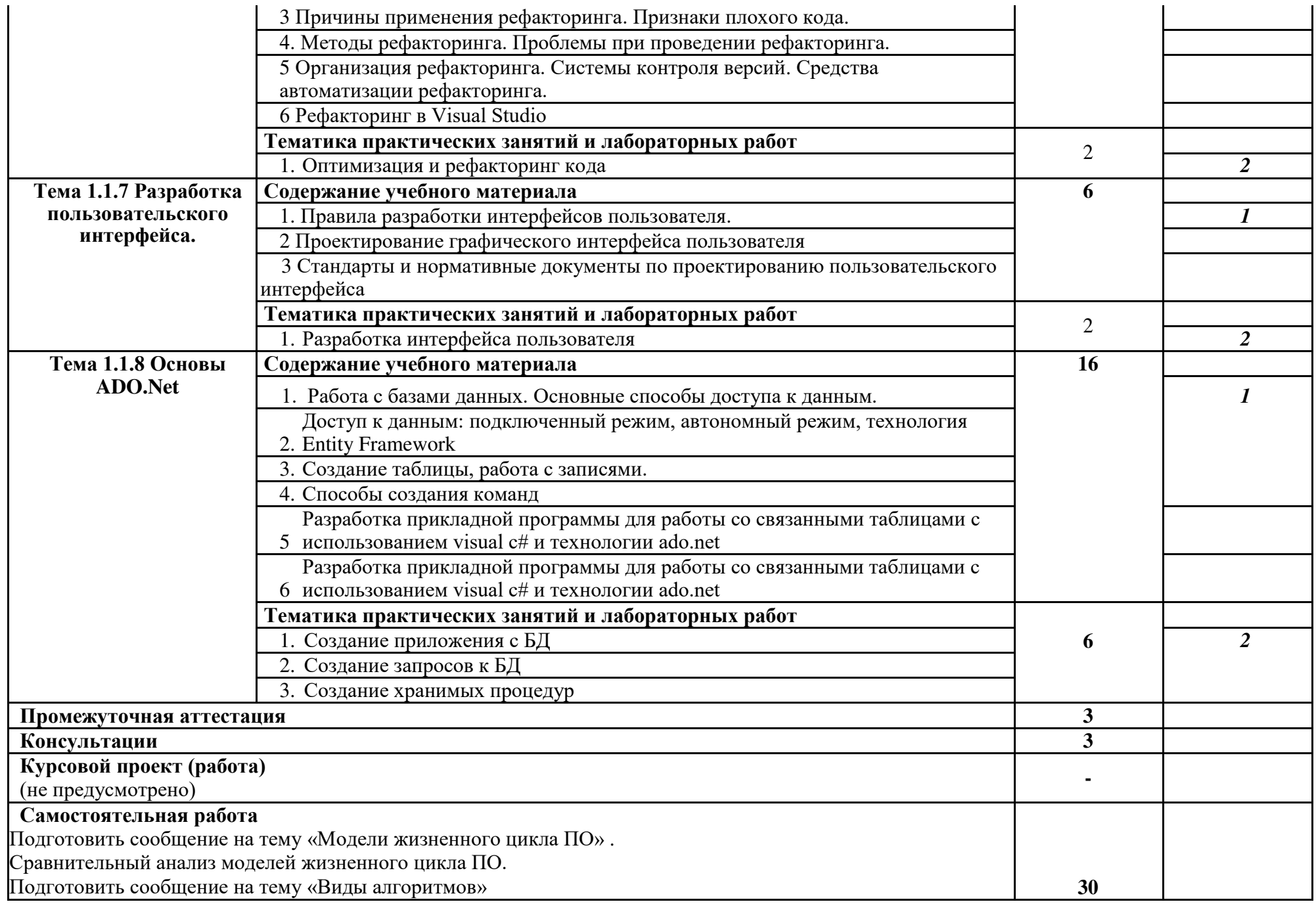

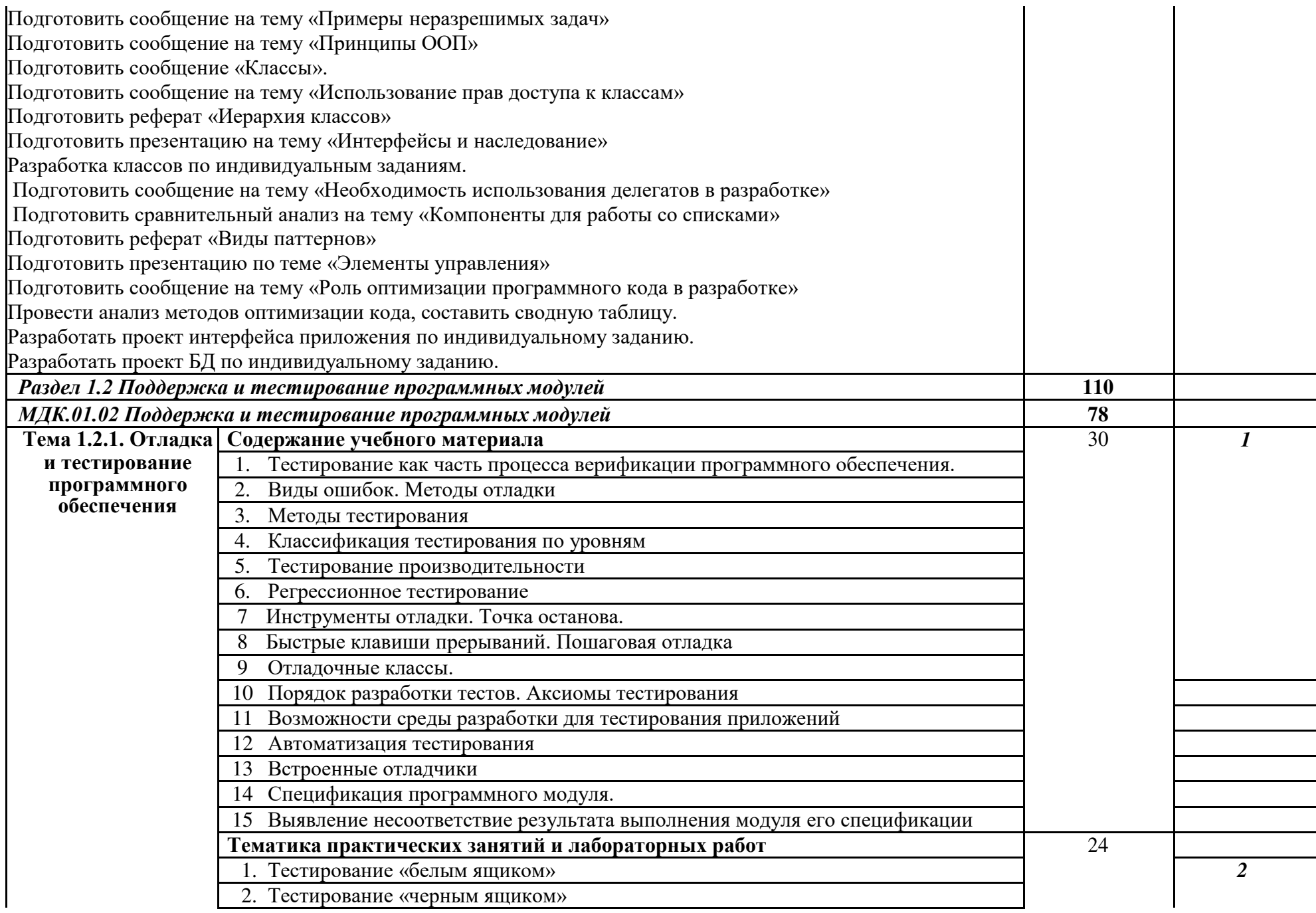

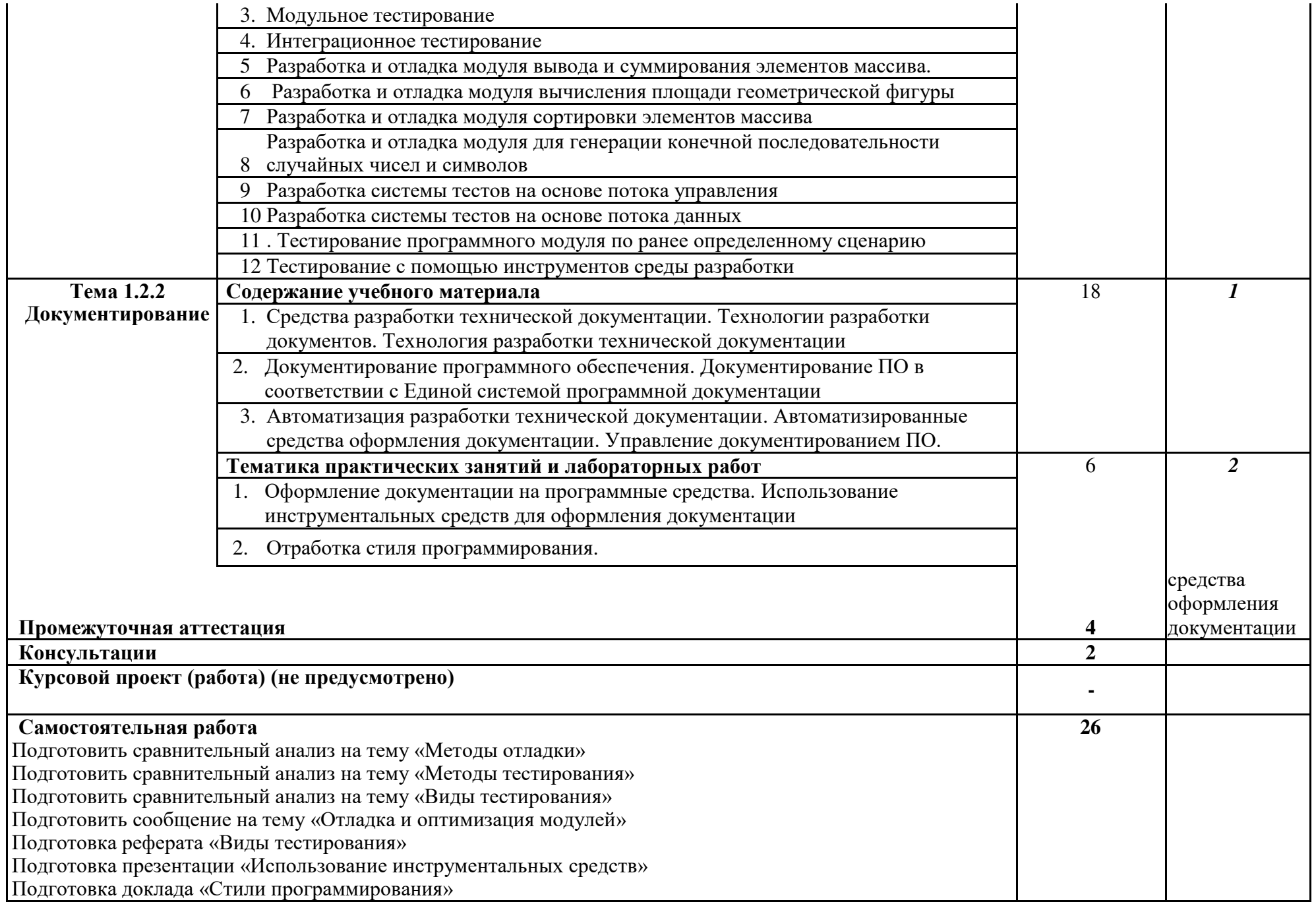

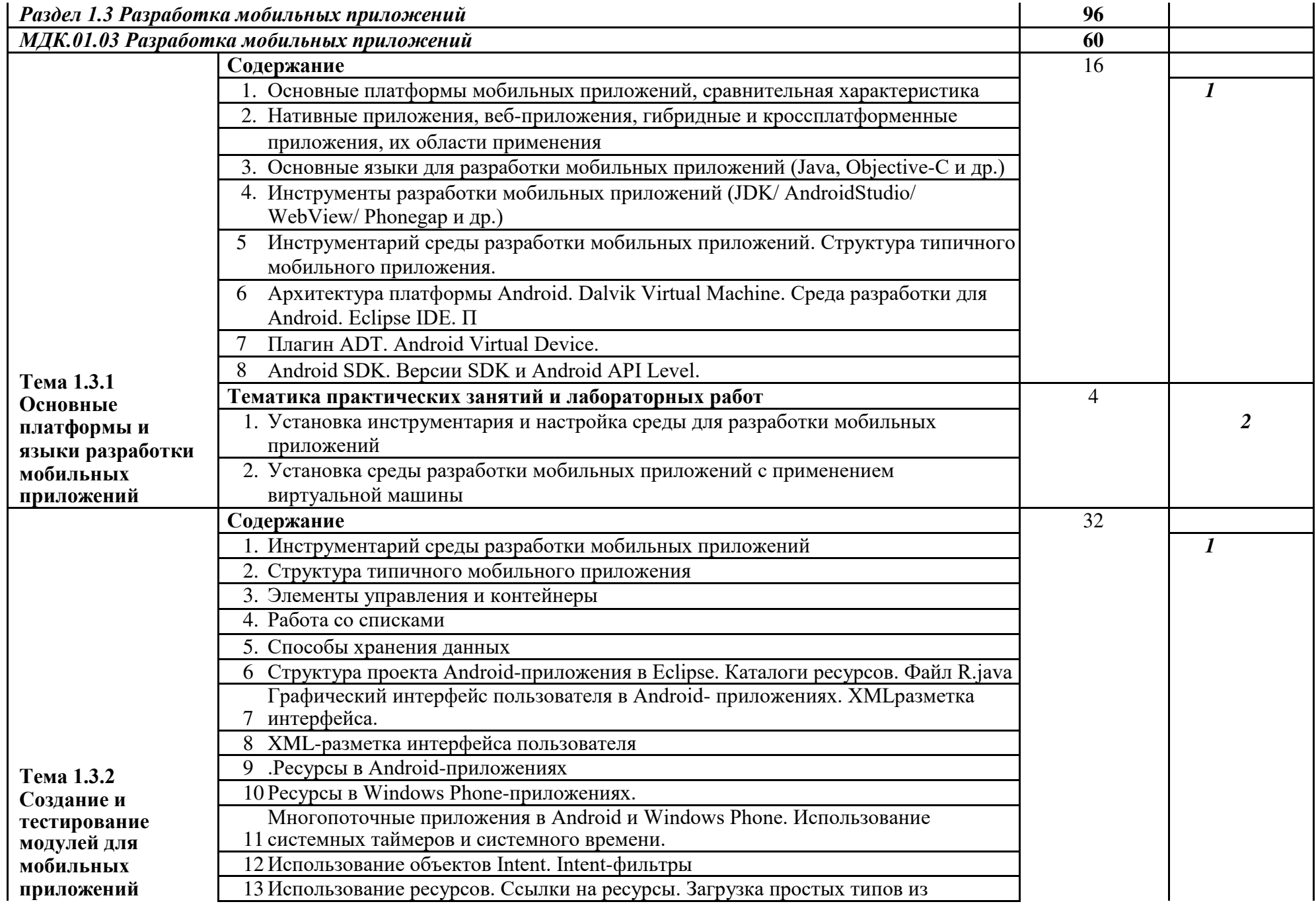

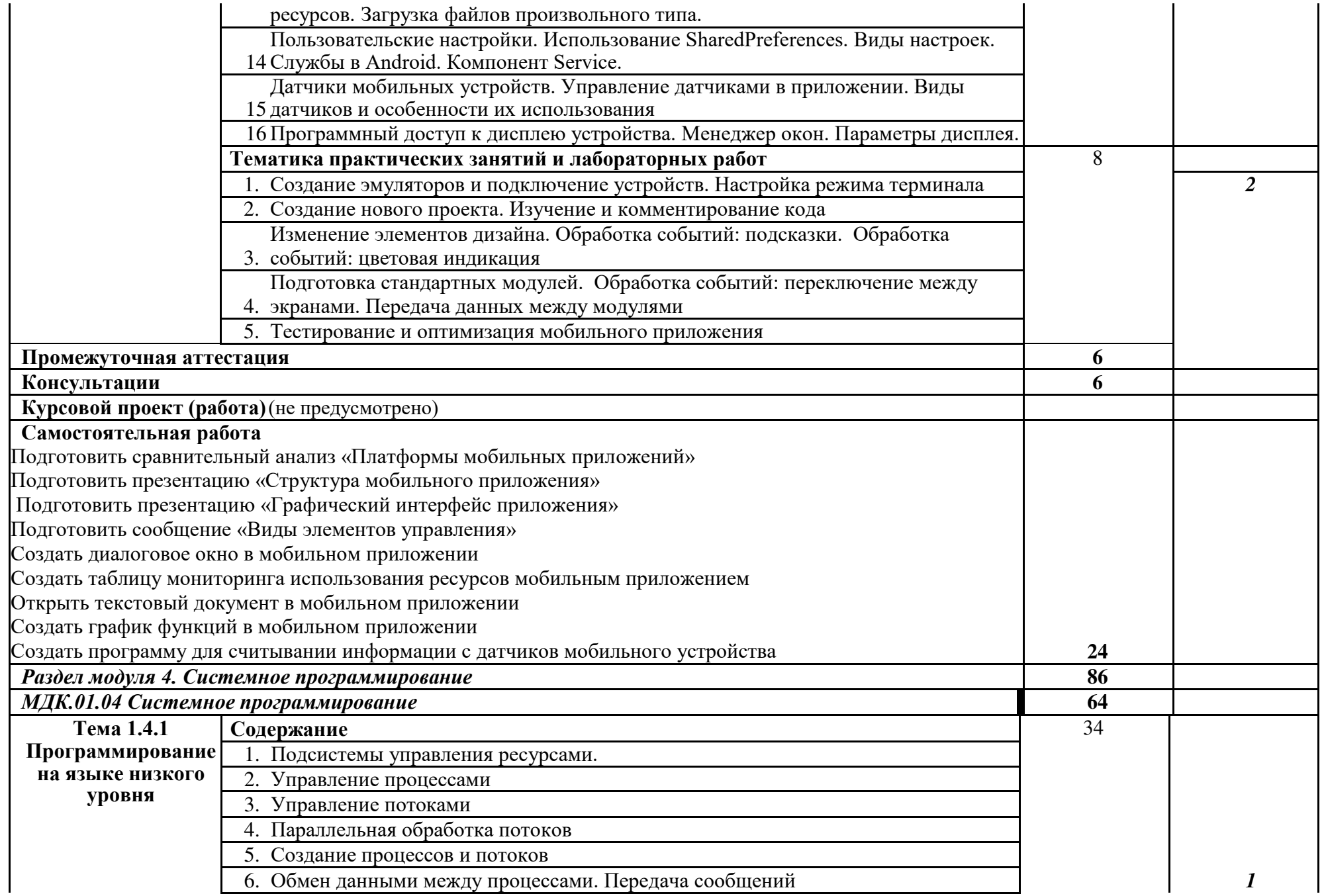

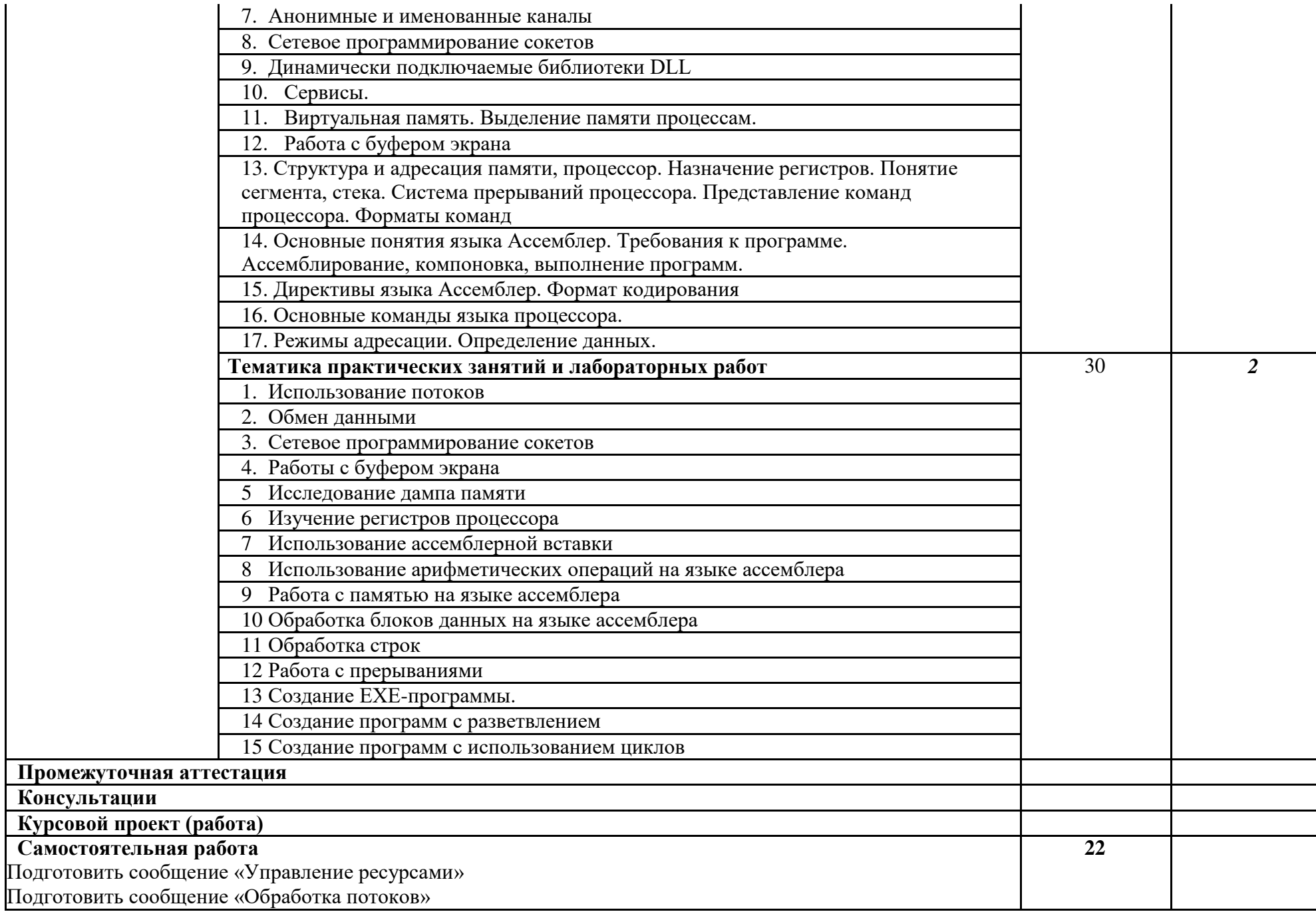

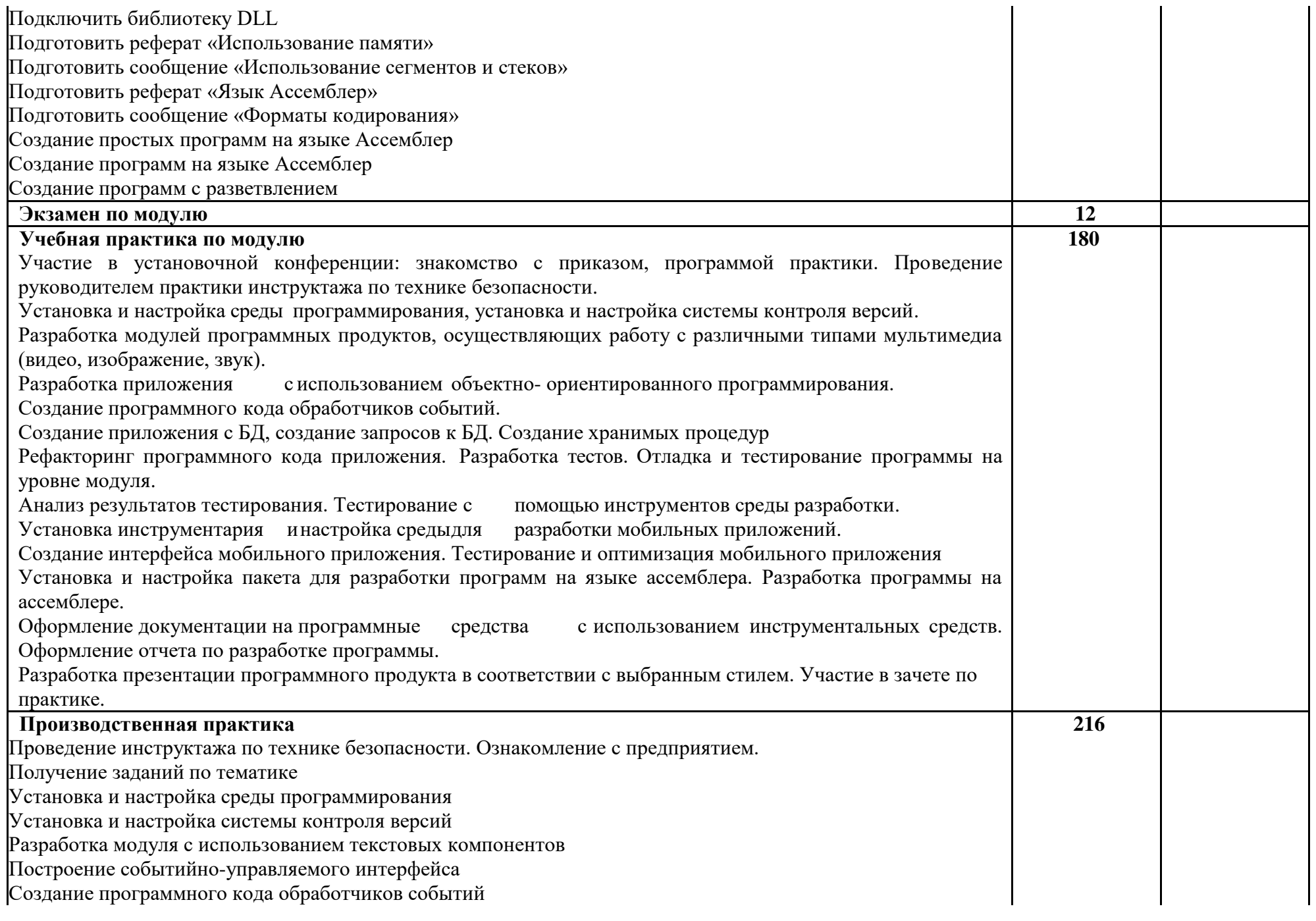

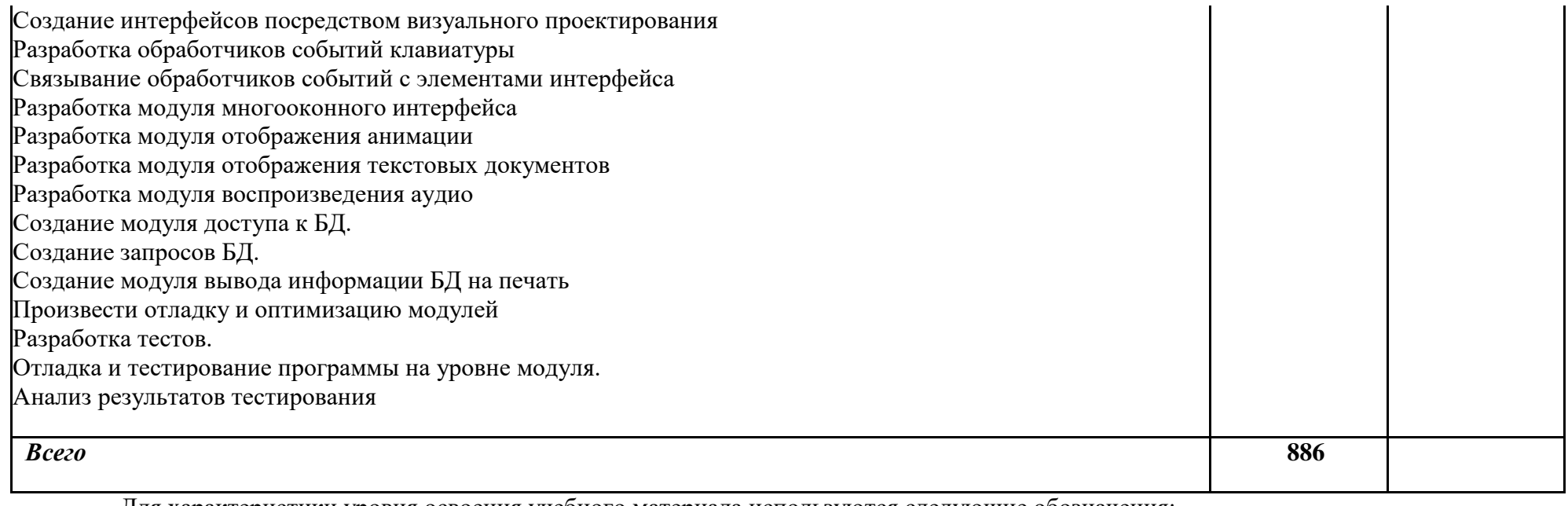

Для характеристики уровня освоения учебного материала используются следующие обозначения:

1. – ознакомительный (узнавание ранее изученных объектов, свойств);

2. – репродуктивный (выполнение деятельности по образцу, инструкции или под руководством)

3. – продуктивный (планирование и самостоятельное выполнение деятельности, решение проблемных задач)

# <span id="page-19-0"></span>**3. УСЛОВИЯ РЕАЛИЗАЦИИ ПРОФЕССИОНАЛЬНОГО МОДУЛЯ**

## **3.1 Материально-техническое обеспечение**

Для реализации программы профессионального модуля предусмотрена лаборатория программного обеспечения и сопровождения компьютерных систем, оснащенная необходимым для реализации программы учебной дисциплины оборудованием:

## **Лаборатория Программного обеспечения и сопровождения компьютерных сетей:**

 Автоматизированные рабочие места на 12-15 обучающихся (процессор не ниже Core i3, оперативная память объемом не менее 4 Гб;) или аналоги;

 Автоматизированное рабочее место преподавателя (процессор не ниже Core i3, оперативная память объемом не менее 4 Гб;)или аналоги;

Проектор и экран;

Маркерная доска;

Программное обеспечение общего и профессионального назначения

Проектор Acer P5270;

Проектор-мультимедиа Toshiba T60;

Принтер HP LJP1005;

Сканер Epson 2480;

Доска ученическая

#### **3.2 Информационное обеспечение обучения**

Перечень рекомендуемых учебных изданий, интернет-ресурсов, дополнительной литературы

#### **Основные источники**

1. Гагарина, Л. Г. Технология разработки программного обеспечения: учебное пособие / Л.Г. Гагарина, Е.В. Кокорева, Б.Д. Сидорова-Виснадул ; под ред. Л.Г. Гагариной. — Москва: ФОРУМ: ИНФРА-М, 2024. — 400 с. — (Среднее профессиональное образование). - ISBN 978-5-8199-0812-9. - Текст: электронный. - URL:<https://znanium.ru/catalog/product/2136716>(дата обращения: 13.05.2024). – Режим доступа: по подписке.

**2.** Гниденко, И. Г. Технология разработки программного обеспечения: учебное пособие для среднего профессионального образования / И. Г. Гниденко, Ф. Ф. Павлов, Д. Ю. Федоров. — 2-е изд., перераб. и доп. — Москва : Издательство Юрайт, 2024. — 248 с. — (Профессиональное образование). — ISBN 978-5-534-18131-9. — Текст: электронный // Образовательная платформа Юрайт [сайт]. — URL: https://urait.ru/bcode/539215 (дата обращения: 13.05.2024).

3. Соколова, В. В. Разработка мобильных приложений : учебное пособие для среднего профессионального образования / В. В. Соколова. — Москва : Издательство Юрайт, 2024. — 160 с. — (Профессиональное образование). — ISBN 978-5-534-16868-6. — Текст : электронный // Образовательная платформа Юрайт [сайт]. — URL: https://urait.ru/bcode/542342 (дата обращения: 15.05.2024).

4. Федорова, Г. Н. Разработка, внедрение и адаптация программного обеспечения отраслевой направленности: учебное пособие / Г.Н. Федорова. — Москва: КУРС: ИНФРА-М, 2024. — 336 с. — (Среднее профессиональное образование). - ISBN 978-5-906818-41-6. - Текст: электронный. - URL:

https://znanium.ru/catalog/product/2083407 (дата обращения: 13.05.2024). – Режим доступа: по подписке.

5. Исаченко, О. В. Программное обеспечение компьютерных сетей : учебное пособие / О.В. Исаченко. — 2-е изд., испр. и доп. — Москва : ИНФРА-М, 2024. — 158 с. — (Среднее профессиональное образование). - ISBN 978-5-16-015447-3. - Текст: электронный. - URL: https://znanium.ru/catalog/product/2111926 (дата обращения: 15.05.2024). – Режим доступа: по подписке.

6. Шевченко, А. С. Линейное программирование : учебное пособие / А.С. Шевченко. — Москва: ИНФРА-М, 2024. — 253 с. — (Среднее профессиональное образование). — DOI 10.12737/1899098. - ISBN 978-5-16-017949-0. - Текст: электронный. - URL: https://znanium.ru/catalog/product/1899098 (дата обращения: 13.05.2024). – Режим доступа: по подписке.

7. Шитов, В. Н. Пакет прикладных программ: учебное пособие / В.Н. Шитов. — Москва: ИНФРА-М, 2021. — 334 с. — (Среднее профессиональное образование). — DOI 10.12737/989598. - ISBN 978-5-16-014542-6. - Текст: электронный. - URL: https://znanium.com/catalog/product/989598 (дата обращения: 13.05.2024). – Режим доступа: по подписке.

8. Казанский, А. А. Программирование на Visual C# : учебное пособие для среднего профессионального образования / А. А. Казанский. — 2-е изд., перераб. и доп. — Москва : Издательство Юрайт, 2024. — 192 с. — (Профессиональное образование). — ISBN 978-5-534-14130-6. — Текст : электронный // Образовательная платформа Юрайт [сайт]. — URL: https://urait.ru/bcode/538155 (дата обращения: 13.05.2024).

9. Казанский, А. А. Прикладное программирование на Excel 2019 : учебное пособие для среднего профессионального образования / А. А. Казанский. — 2-е изд., перераб. и доп. — Москва : Издательство Юрайт, 2024. — 171 с. — (Профессиональное образование). — ISBN 978-5-534-12461-3. — Текст : электронный // Образовательная платформа Юрайт [сайт]. — URL: https://urait.ru/bcode/537736 (дата обращения: 15.05.2024).

10. Огнева, М. В. Программирование на языке С++: практический курс : учебное пособие для среднего профессионального образования / М. В. Огнева, Е. В. Кудрина, А. А. Казачкова. — 2-е изд., перераб. и доп. — Москва : Издательство Юрайт, 2024. — 342 с. — (Профессиональное образование). — ISBN 978-5-534- 18975-9. — URL : https://urait.ru/bcode/555593 (дата обращения: 15.05.2024).

11. Подбельский, В. В. Программирование. Базовый курс С# : учебник для среднего профессионального образования / В. В. Подбельский. — Москва : Издательство Юрайт, 2024. — 369 с. — (Профессиональное образование). — ISBN 978-5-534-11467-6. — URL : https://urait.ru/bcode/542233 (дата обращения: 15.05.2024).

12. Маркин, А. В. Программирование на SQL : учебное пособие для среднего профессионального образования / А. В. Маркин. — Москва : Издательство Юрайт, 2024. — 435 с. — (Профессиональное образование). — ISBN 978-5-534- 11093-7. — URL : https://urait.ru/bcode/542484 (дата обращения: 15.05.2024).

13. Федоров, Д. Ю. Программирование на языке высокого уровня Python : учебное пособие для среднего профессионального образования / Д. Ю. Федоров. — 5-е изд., перераб. и доп. — Москва : Издательство Юрайт, 2024. — 227 с. — (Профессиональное образование). — ISBN 978-5-534-17319-2. — Текст :

электронный // Образовательная платформа Юрайт [сайт]. — URL: https://urait.ru/bcode/539652 (дата обращения: 15.05.2024).

14. Немцова, Т. И. Программирование на языке высокого уровня. Программирование на языке C++ : учебное пособие / Т.И. Немцова, С.Ю. Голова, А.И. Терентьев ; под ред. Л.Г. Гагариной. — Москва : ФОРУМ : ИНФРА-М, 2024. — 512 с. + Доп. материалы [Электронный ресурс]. — (Среднее профессиональное образование). - ISBN 978-5-8199-0699-6. - Текст : электронный. - URL: https://znanium.com/catalog/product/2083383 (дата обращения: 15.05.2024). – Режим доступа: по подписке.

#### **Дополнительные источники**

1. Федорова, Г. Н. Разработка, внедрение и адаптация программного обеспечения отраслевой направленности : учебное пособие / Г.Н. Федорова. — Москва : КУРС : ИНФРА-М, 2024. — 336 с. — (Среднее профессиональное образование). - ISBN 978-5-906818-41-6. - Текст: электронный. - URL: https://znanium.ru/catalog/product/2083407 (дата обращения: 13.05.2024). – Режим доступа: по подписке.

2. Гагарина, Л. Г. Введение в архитектуру программного обеспечения: учебное пособие / Л.Г. Гагарина, А.Р. Федоров, П.А. Федоров. — Москва: ФОРУМ : ИНФРА-М, 2023. — 320 с. — (Среднее профессиональное образование). - ISBN 978-5-8199-0903-4. - Текст : электронный. - URL: https://znanium.com/catalog/product/1891187 (дата обращения: 02.04.2024). – Режим доступа: по подписке.

3. Голицына, О. Л. Программное обеспечение : учебное пособие / О. Л. Голицына, Т. Л. Партыка, И. И. Попов. - 4-e изд., перераб. и доп. - Москва : ФОРУМ : ИНФРА-М, 2021. - 448 с. : ил. - (Профессиональное образование). - ISBN 978-5-91134-711-6. - Текст : электронный. - URL: https://znanium.com/catalog/product/1189345 (дата обращения: 02.04.2024). – Режим доступа: по подписке.

4. Лисьев, Г. А. Программное обеспечение компьютерных сетей и webсерверов : учебное пособие / Г.А. Лисьев, П.Ю. Романов, Ю.И. Аскерко. — Москва : ИНФРА-М, 2023. — 145 с. — (Среднее профессиональное образование). - ISBN 978-5-16-014514-3. - Текст: электронный. - URL: https://znanium.com/catalog/product/1878635 (дата обращения: 02.04.2024). – Режим доступа: по подписке.

5. Исаченко, О. В. Программное обеспечение компьютерных сетей : учебное пособие / О.В. Исаченко. — 2-е изд., испр. и доп. — Москва : ИНФРА-М, 2024. — 158 с. — (Среднее профессиональное образование). - ISBN 978-5-16- 015447-3. - Текст: электронный. - URL: https://znanium.ru/catalog/product/2111926 (дата обращения: 13.05.2024). – Режим доступа: по подписке.

6. Немцова, Т. И. Программирование на языке высокого уровня. Программирование на языке C++ : учебное пособие / Т.И. Немцова, С.Ю. Голова, А.И. Терентьев ; под ред. Л.Г. Гагариной. — Москва : ФОРУМ : ИНФРА-М, 2023. — 512 с. + Доп. материалы [Электронный ресурс]. — (Среднее профессиональное образование). - ISBN 978-5-8199-0699-6. - Текст: электронный. - URL:

https://znanium.com/catalog/product/1916204 (дата обращения: 02.04.2024). – Режим доступа: по подписке.

7. Черпаков, И. В. Основы программирования : учебник и практикум для среднего профессионального образования / И. В. Черпаков. — 2-е изд., перераб. и доп. — Москва : Издательство Юрайт, 2024. — 196 с. — (Профессиональное образование). — ISBN 978-5-534-18760-1. — URL : https://urait.ru/bcode/545507 (дата обращения: 15.05.2024).

8. Хорев, П. Б. Объектно-ориентированное программирование с примерами на С# : учебное пособие / П.Б. Хорев. — Москва : ФОРУМ : ИНФРА-М, 2023. — 200 с. — (Среднее профессиональное образование). - ISBN 978-5- 00091-713-8. - Текст: электронный. - URL:<br>https://znanium.com/catalog/product/1895650 (дата обращения: 02.04.2024). https://znanium.com/catalog/product/1895650 Режим доступа: по подписке.

#### **Журналы**

1. eLIBRARY.RU: научная электронная библиотека: сайт: журналы и книги.– Москва, 2000 – . – URL: https://elibrary.ru (дата обращения: 09.04.2024). – Режим доступа: для зарегистрир. пользователей. – Текст: электронный.

2. КиберЛенинка: научная электронная библиотека: сайт: журналы. – Москва, 2013 – . – URL: https://cyberleninka.ru / (дата обращения: 09.04.2024). – Режим доступа: для зарегистрир. пользователей. – Текст: электронный.

## <span id="page-23-0"></span>**4. КОНТРОЛЬ И ОЦЕНКА РЕЗУЛЬТАТОВ ОСВОЕНИЯ ПРОФЕССИОНАЛЬНОГО МОДУЛЯ**

**Контроль и оценка** результатов освоения профессионального модуля осуществляется преподавателем в процессе проведения практических занятий и контрольных работ, тестирования, а также выполнения обучающимися индивидуальных заданий, написание реферата, оформление презентаций.

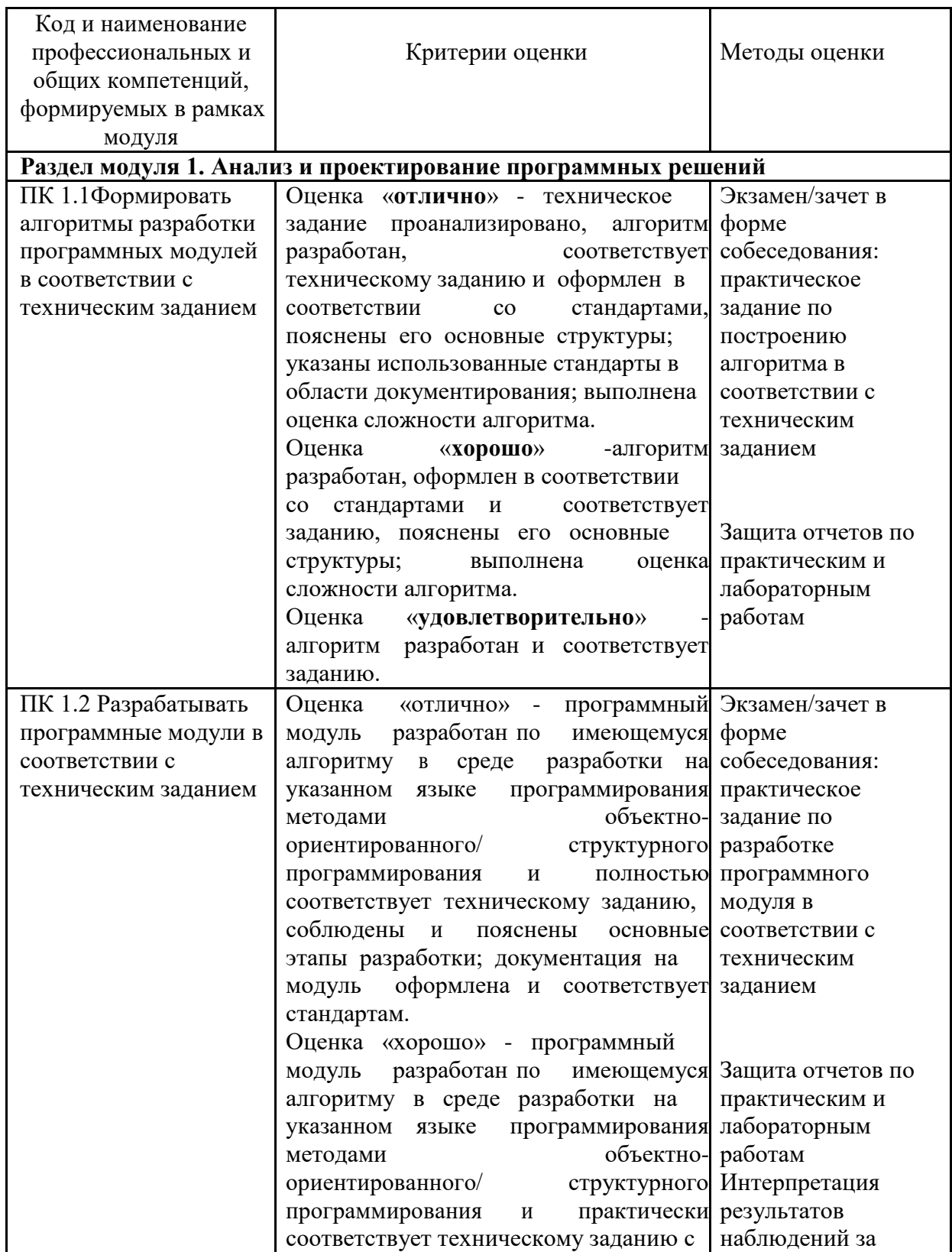

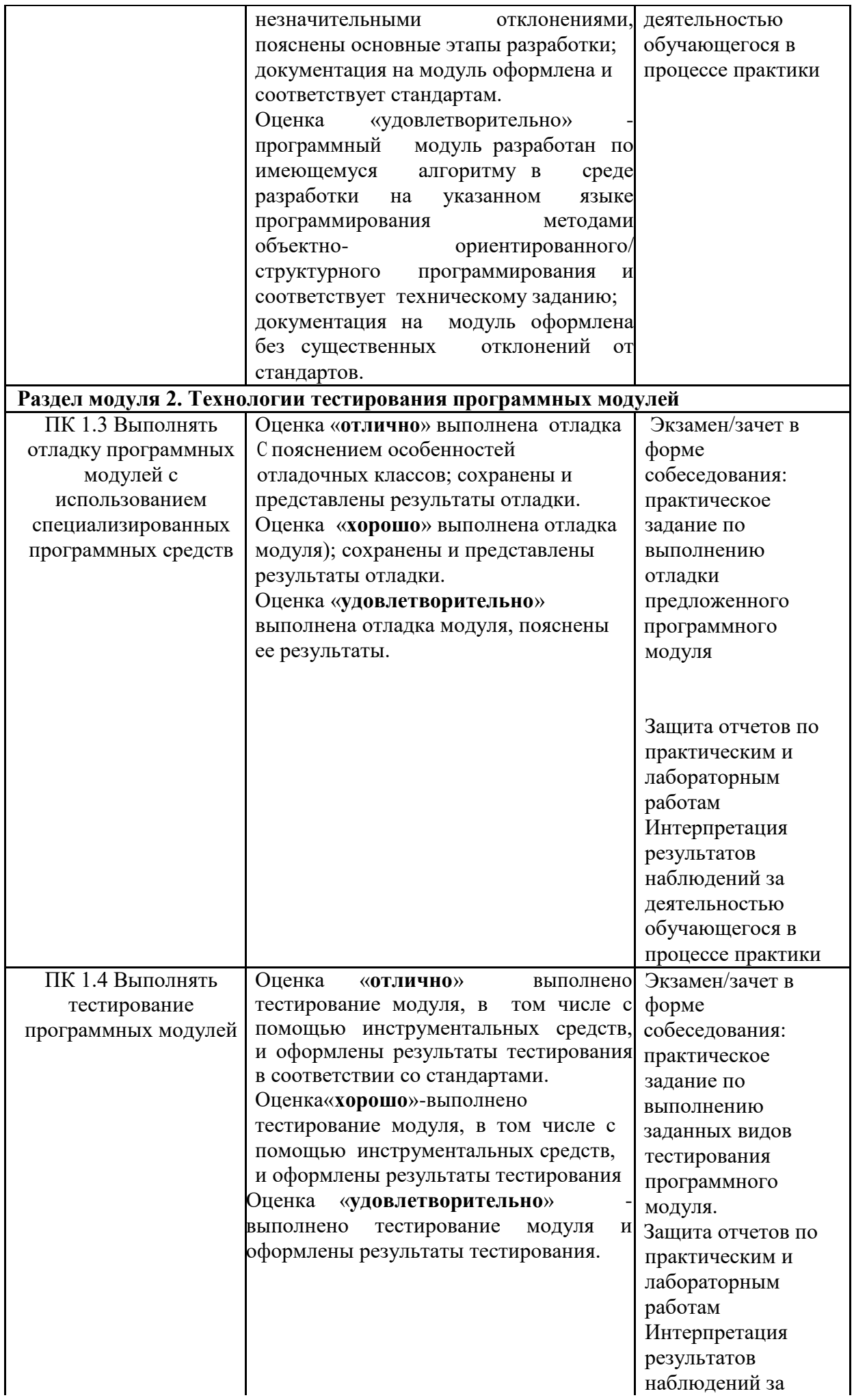

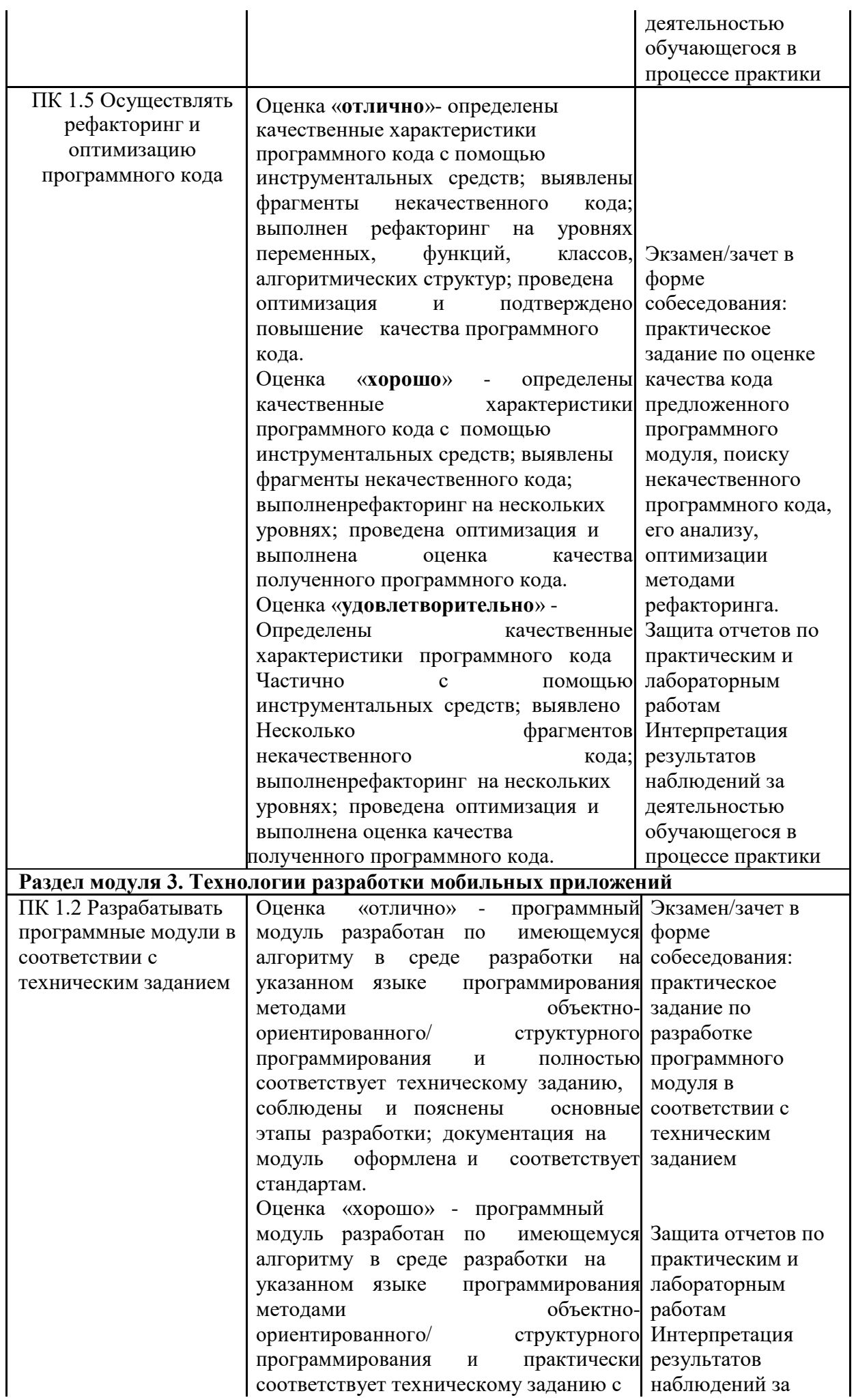

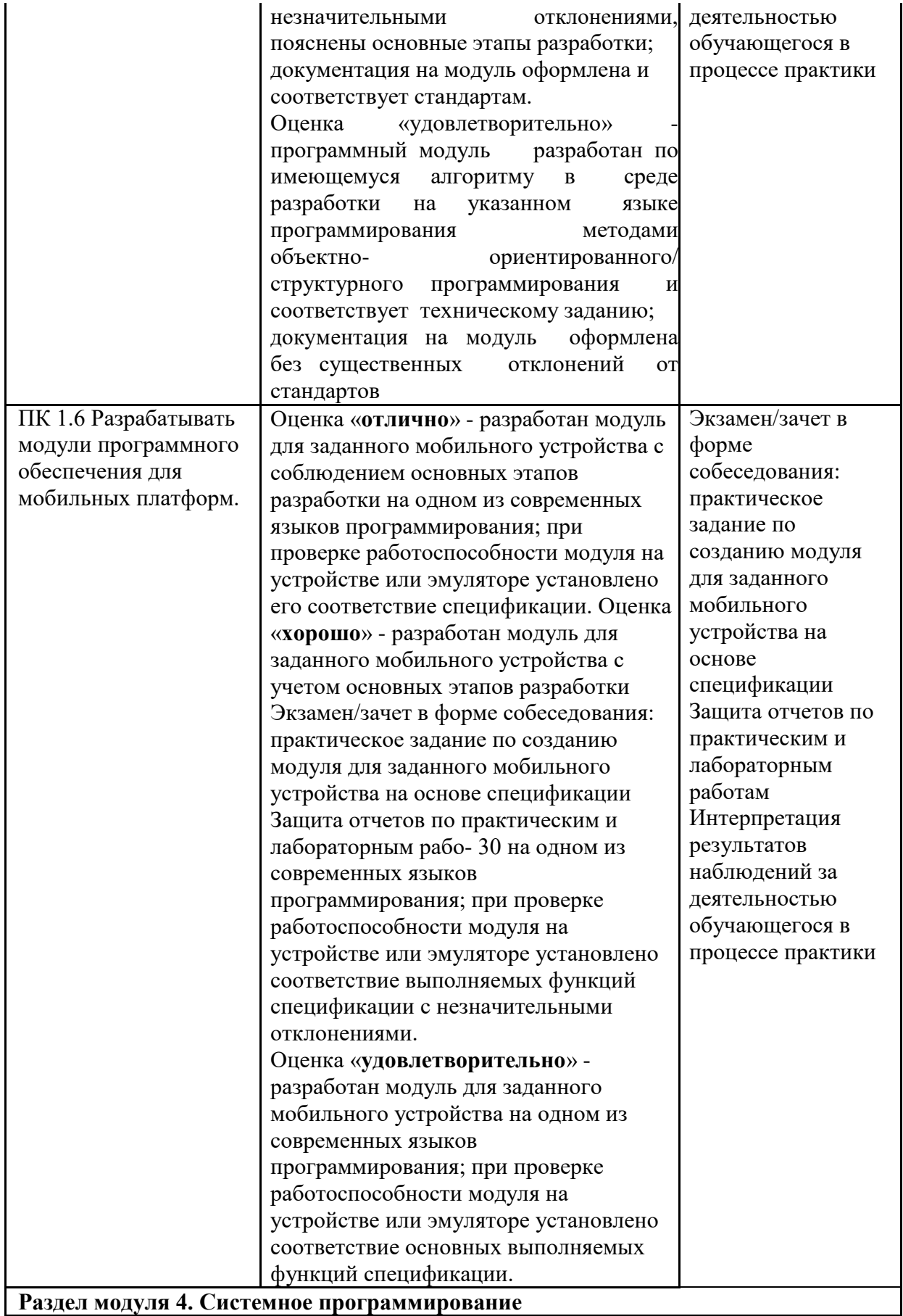

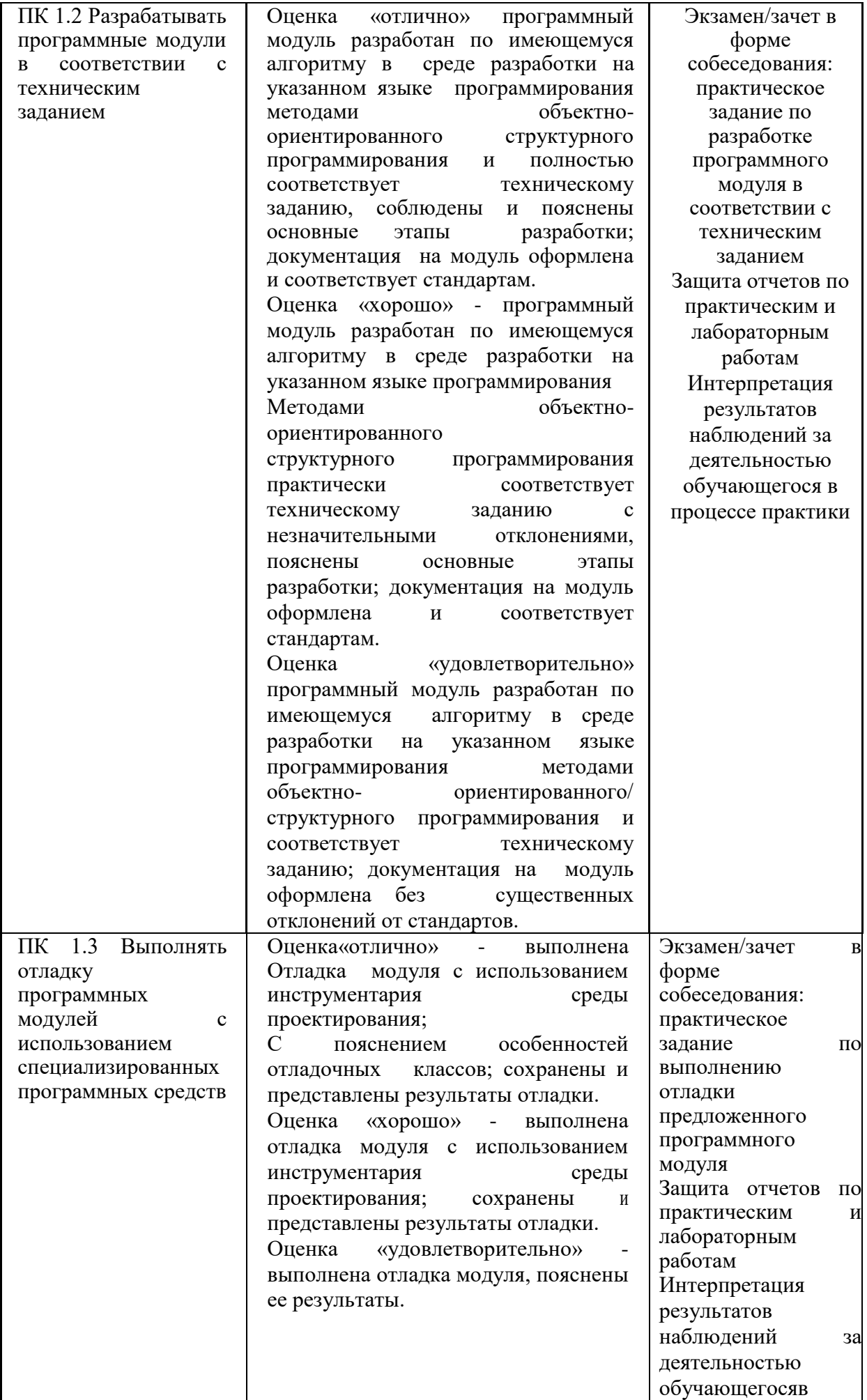

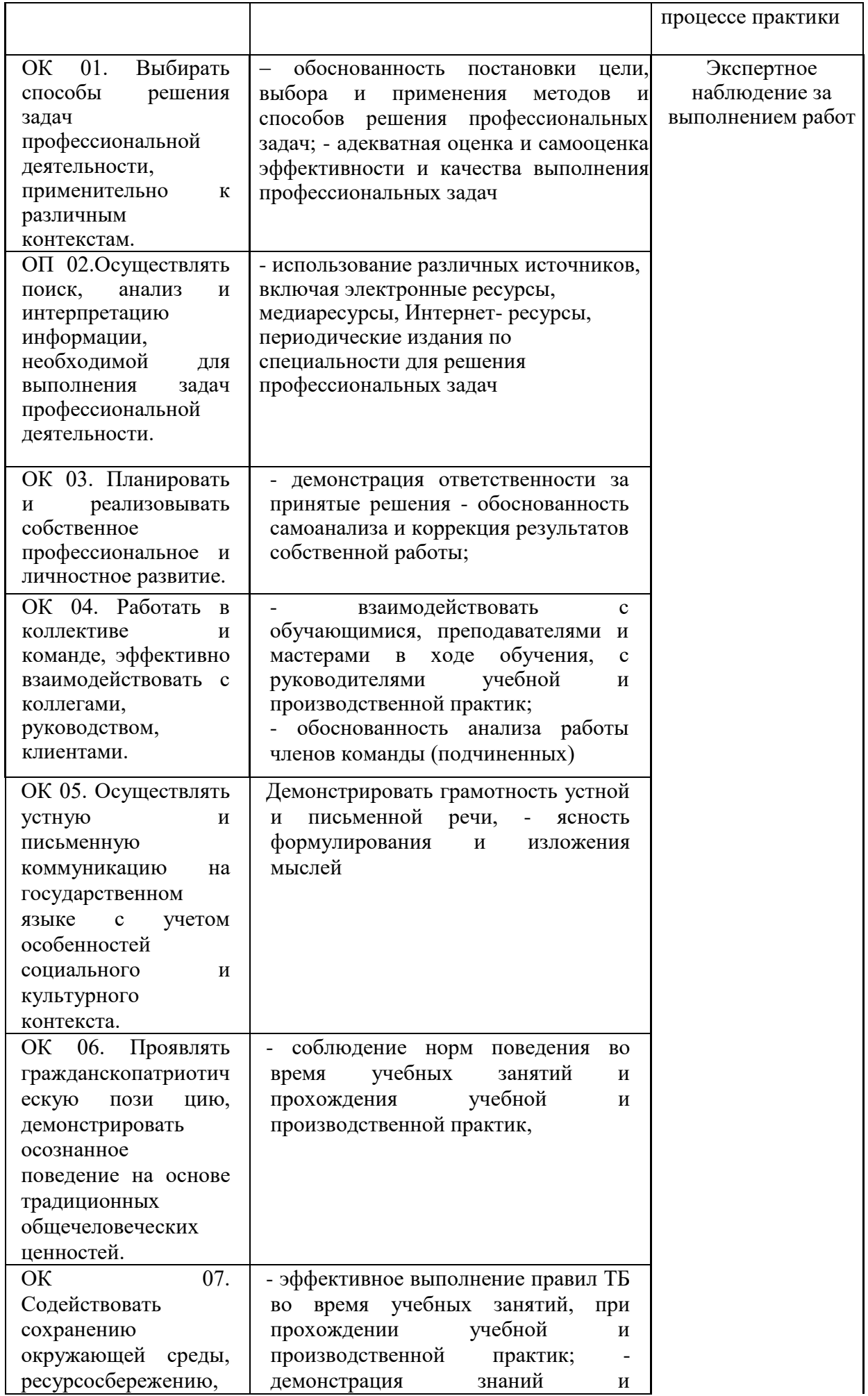

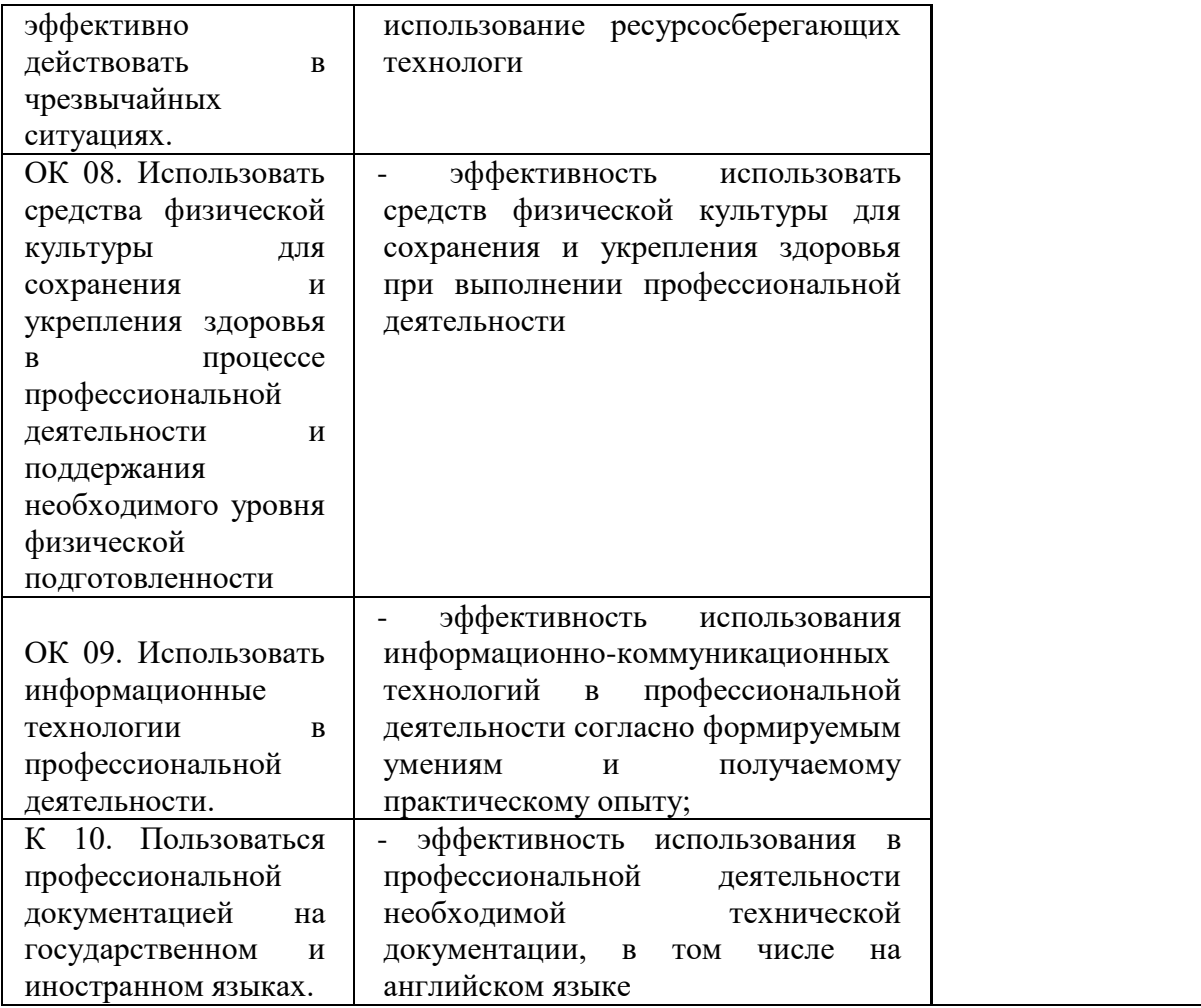